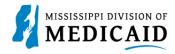

# **Job Aid**

### **Provider Enrollment Panels**

This document displays the panels presented on the Provider Portal enrollment application, as well as those in the MESA Provider area for enrollment.

### **Welcome Page**

The **Provider Enrollment** section on the **Welcome** page discusses the enrollment process for each provider type along with the process for credentialing, recredentialing and revalidation. section discusses credentialing requirements and processes. See

Figure 1: Welcome Page Section.

Figure 1: Welcome Page

| Provider Enrollment: Welcome |                                                                                                    |  |  |  |  |
|------------------------------|----------------------------------------------------------------------------------------------------|--|--|--|--|
| <b>▶</b> Welcome             | Provider Enrollment                                                                                                    |  |  |  |  |
| Request Information          | Thank you for your interest in becoming a provider in the Mississippi Medicaid program. You can enroll as a Mississippi Medicaid fee-for-service (FFS) provider, an ordering, referring, and prescribing (ORP) provider, as well as a managed care contracted provider in the Mississippi Coordinated Access Network (MississippiCAN) and the Children's Health Insurance Program (CHIP) network. Please note that a provider taxonomy code is required for whichever program/application type you choose.                                           |  |  |  |  |
| Taxonomies                   |                                                                                                    |  |  |  |  |
| Provider Identification      |                                                                                                    |  |  |  |  |
| Addresses                    | Medicaid Fee-for-Service Providers  Medicaid Fee for Service (FFS) providers are all health care entities including physicians or other professionals, institutions, groups, and                                                                                                    |  |  |  |  |
| Affiliated Providers         | organizations that are enrolled in the Medicaid program. FFS providers must complete the full enrollment form to submit claims for reimbursement of services provided for Medicaid members. Group providers must ensure that each of their individual practitioners/providers are enrolled, and the individual providers have the same servicing address as the affiliated group. If a FFS provider submits a claim for a referred                                                                                                    |  |  |  |  |
| Languages                    |                                                                                                    |  |  |  |  |
| EFT Enrollment               | service for a Medicaid member, the NPI of the ordering, referring, or prescribing (ORP) provider of the service must be included on the claim.                                                                                                    |  |  |  |  |
| Other Information            | Ordering, Referring, & Prescribing (ORP) Providers                                                                                                    |  |  |  |  |
| Disclosure                   | Federal regulation at 42 CFR 455.410 requires the enrollment of physicians or other professionals who only order, refer or prescribe (ORP) services for Medicaid members. Physicians and other eligible practitioners, who order, refer, or prescribe items or services for Medicaid members.                                                                                                    |  |  |  |  |
| Supporting Documentation     | are referred to as "ORP" providers. ORP providers will not be included in the listing to receive referrals to provide direct services to Medicaid members. Medicaid claims submitted listing an ORP provider as the billing or rendering provider will not be reimbursed. To receive payment from                                                                                                    |  |  |  |  |
| / Attachments and Fees       | Medicaid for any services provided, the ORP provider must enroll as a FFS provider.                                                                                                    |  |  |  |  |
| Agreement                    | Managed Care Providers                                                                                                    |  |  |  |  |
| Summary                      | Managed Care includes healthcare plans that are used to manage cost, utilization, and improve quality and health outcomes for their membership. This is accomplished by providing care to members and contracting with health care providers and medical facilities.                                                                                                    |  |  |  |  |
|                              | Mississippi Coordinated Access Network (MississippiCAN) Providers     The Mississippi Coordinated Access Network (MississippiCAN) is a Medicaid managed care program, which includes three Coordinated Care                                                                                                    |  |  |  |  |
|                              | Organizations (CCOs). More than half of the Mississippi Medicaid members are enrolled in the MississippiCAN program. For providers to be reimbursed for MississippiCAN member services by these CCOs, they must be enrolled as a Medicaid FFS provider and be contracted with the CCOs. If providers are not contracted and not in same program and CCO network as member receiving services, then the providers are reimbursed at the reduced out-of-network rate.                                                                                  |  |  |  |  |
|                              | Children's Health Insurance Program (CHIP) Providers CHIP provides health coverage for uninsured children up to age 19 years old. All children enrolled in the Mississippi Separate CHIP program are enrolled with a CCO. For providers to be reimbursed for CHIP member services by these CCOs, they must be enrolled through Medicaid and be contracted with the CCOs. If providers are not contracted and not in same program and CCO network as member receiving services, then the providers are reimbursed at the reduced out-of-network rate. |  |  |  |  |

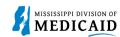

### Figure 2: Credentialing/Recredentialing/Revalidation Section

### Credentialing/Recredentialing

The State of Mississippi is responsible for Credentialing/Recredentialing its providers that participate in the Managed Care programs (Mississippi Coordinated Access Network (MSCAN) and/or Mississippi Children's Health Insurance Program (MSCHIP)). Credentialing/Recredentialing standards are set by national accrediting agencies and state and federal regulating bodies.

State regulation Mississippi Code 43-13-117 requires that the Division develop a single, consolidated credentialing process for providers, and requires managed care entities to accept the Division credentialing for managed care enrollment. Credentialing will be conducted when the provider selects MississippiCAN and/or CHIP. Upon completion of Division credentialing, providers may voluntarily contract with Coordinated Care Organizations (CCOs).

Recredentialing of providers actively enrolled in the Managed Care programs must be conducted at least every three (3) years, unless otherwise required by regulatory or accrediting bodies or a shorter term as determined by the Credentialing Committee. A recredentialing notice letter will initiate the process with each provider. The letter will provide instructions for completing the recredentialing process and will indicate the due date. Each provider must submit all required supporting documentation and is required to be successfully recredentialed for continued participation in a CCO network.

As part of the recredentialing process, providers will be required to review, update application information, and electronically sign the Mississippi Medicaid Provider Agreement and Acknowledgement of Terms of Participation. All required documents must be uploaded. Providers are subject to additional screening activities based on their risk level. The recredentialing process incorporates re-verification and identification of changes in a providers (individual/organization) licensure, sanctions, certifications (including, but not limited to, malpractice experience, sanction history, hospital privilege related or other actions). This information is reviewed to assess whether providers continue to meet the standards set by national accrediting agencies and state and federal regulating bodies, including National Committee for Quality Assurance (NCQA).

The recredentialing service location will also be revalidated with the submission of their recredentialing application. Service location(s) for which a recredentialing application is not submitted will be required to revalidate every three (3) years.

Enrollment will be terminated for any provider who does not comply with recredentialing requirements. A new application will then be required for the provider to re-enroll in the Mississippi Medicaid program.

### Revalidation Information

Federal Regulation at 42 CFR 455.414 requires the State Medicaid Agency to revalidate the enrollment of all providers regardless of provider type at least every 5 years. As part of this required revalidation process, providers that are due for revalidation will be required to review, update application information, and electronically sign the Mississippi Medicaid Provider Agreement and Acknowledgement of Terms of Participation. All required documents must be uploaded. Providers are subject to additional screening activities based on their risk level. A revalidation notice letter will initiate the process with each provider. The letter will provide instructions for completing the revalidation and will indicate the due date.

Enrollment will be terminated for any provider who does not comply with revalidation requirements. A new application will then be required for the provider to re-enroll in the Mississippi Medicaid program. Providers are required to establish a Provider Portal account to compete the revalidation process.

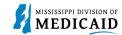

The **340B Program** message explains the drug pricing program for applicable providers. See Figure 3: 340B section.

Required Documents and Enrollment Requirement link directs users to the Department of Mississippi Medicaid's website.

Figure 3: 340B Section and Required Documents and Enrollment Requirements

# 340B Program The 340B program is a Drug Pricing Program established by the Veterans Health Care Act of 1992, which is Section 340B of the Public Health Service Act (PHSA). Section 340B limits the cost of covered outpatient drugs to certain federal grantees, federally qualified health center lookalikes, and qualified hospitals. These providers purchase, dispense and/or administer pharmaceuticals at significantly discounted prices. The significant discount applied to the cost of these drugs makes these drugs ineligible for the Medicaid drug rebate. State Medicaid programs are mandated to ensure that rebates are not claimed on these drugs thereby preventing duplicate discounts for these drugs. Health Resources and Services Administration (HRSA) is specifically responsible for the enforcement of covered entity compliance with the duplicate discount prohibition. More information regarding eligibility and program logistics can be found on HRSA's website at <a href="https://www.hrsa.gov/opa.">www.hrsa.gov/opa.</a> Required Documents and Enrollment Requirements To view required documents and enrollment requirements, please visit the Mississippi Division of Medicaid's website. Click here to go directly to the website. Click the "Continue" button to start the enrollment application.

At the bottom of each page, users must select **Continue** to move forward in the application. Each time a user exits the application and returns, they must start at the Welcome page and click **Continue** to move forward through the pages.

### **Request Information Page**

On the **Request Information** page, applicants can access lists of primary taxonomies for each application type. In the **Initial Enrollment Information** panel, an applicant must select the Additional Requirements Enrollments Checklist link in order to move forward in the application process. The applicant will select the appropriate Enrollment Type, enter the Taxonomy and enter the Requesting Enrollment Effective Date.

The applicant can change the date of the **Requesting Enrollment Effective Date** field, which is set to the current date.

Figure 4: Request Information – Initial Enrollment Information

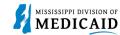

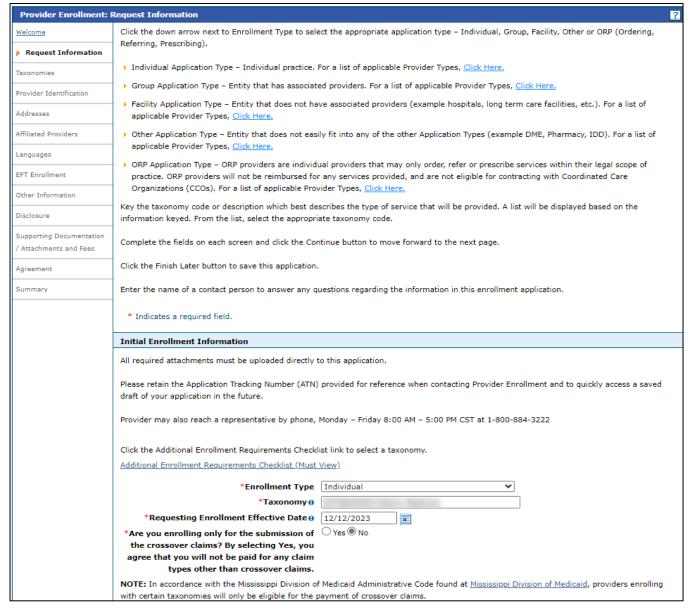

The page menu on the left will update to reflect the selected enrollment type and primary taxonomy after the applicant selects **Continue** on this page.

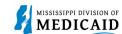

Figure 5: Request Information – Provider and Program Information

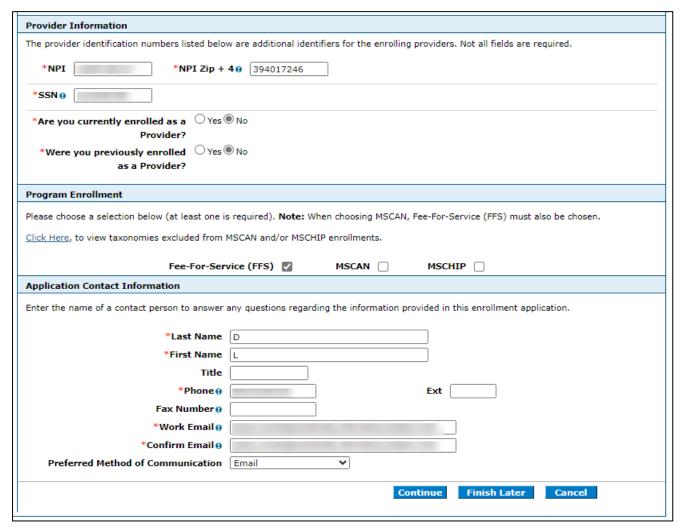

In the **Provider Information** panel, the applicant must enter the provider's National Provider Identifier (NPI), the ZIP Code, plus found for the service location applicable to the NPI, and the Social Security Number (SSN) or Tax ID of the provider. The applicant must also indicate whether the provider is enrolled in Medicaid or was previously enrolled.

In the **Program Enrollment** panel, the applicant must select at least one program to enroll in. If MSCAN and/or MSCHIP is selected, the provider is subject to credentialing.

In the **Application Contact Information** panel, the applicant should enter their contact information. Questions about the application will be addressed to this person at the provided phone, fax, or email contacts. For example, the Application Tracking Number (ATN) will be sent to the email address for this contact.

### **CHOW Ownership Panel**

Facilities have the additional **Change of Ownership (CHOW)** panel to indicate if the applicant is taking over an existing facility (see **Error! Not a valid bookmark self-reference.**).

If the applicant indicates they are assuming ownership by selecting Yes, they must indicate whether they are assuming the previous provider's NPI. If so, they must provide the NPI as part of the

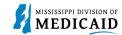

application in the **Provider's Medicaid ID** field. The applicant must then indicate the **Effective Date of Ownership**.

Figure 6: Request Information - Provider and Program Information for Facility with CHOW

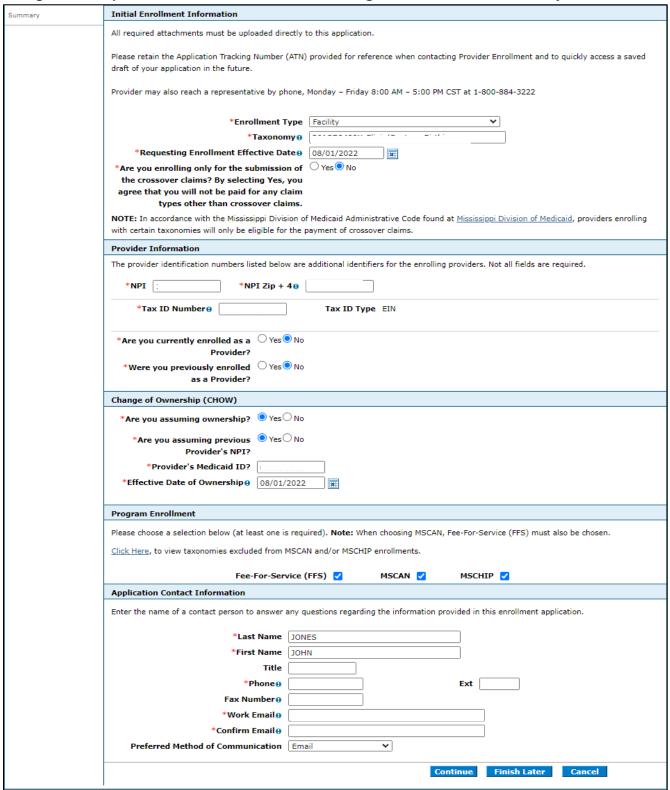

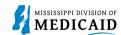

When the applicant clicks **Continue**, the pages of the enrollment update according to the selections entered. For enrollments in MSCAN and MSCHIP, the Credentialing Information page is inserted before the Taxonomies page. The Hospital Admittance and Applicant History pages have been inserted between the Other Information and Disclosure pages. Due to credentialing requirements, the Other Information page will now include the Insurance panel.

### **Credentialing Information Page**

At the **Credentialing Information** page, individual applicants enrolling in MSCAN or MSCHIP must either select a Credentialing Delegate Agency and credentialing date, or a Council for Affordable Quality Healthcare® (CAQH) ID. See Figure 7: Credentialing Information Page.

Figure 7: Credentialing Information Page

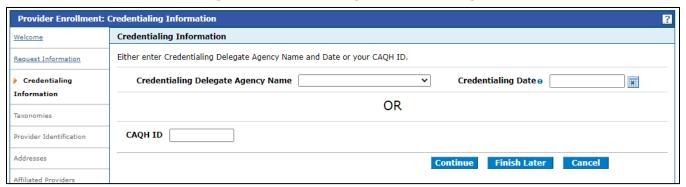

### **Taxonomies Page**

At **Taxonomies** page, the applicant can add other taxonomies within the same family of taxonomies. Each of these will be assigned its own Medicaid ID when the application is approved and finalized, but additional taxonomies will not change the content of the application.

Figure 2: Additional Taxonomies Page

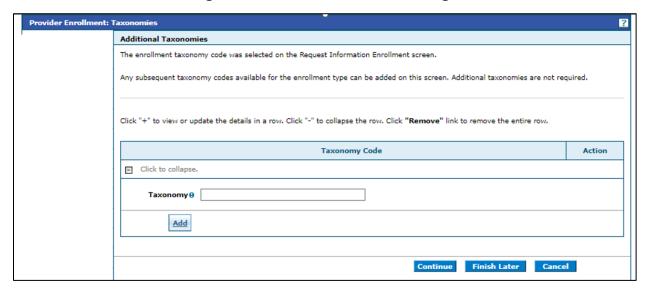

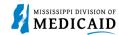

# **Provider Identification Page**

At the **Provider Identification** page, the applicant must enter information about the provider, the organizational structure of the business, and add licenses, CLIA certifications, and DEA information. If the provider has already participated in Medicare, the number, type, and effective dates must be added here. See

Figure 9: Provider Identification Page

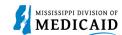

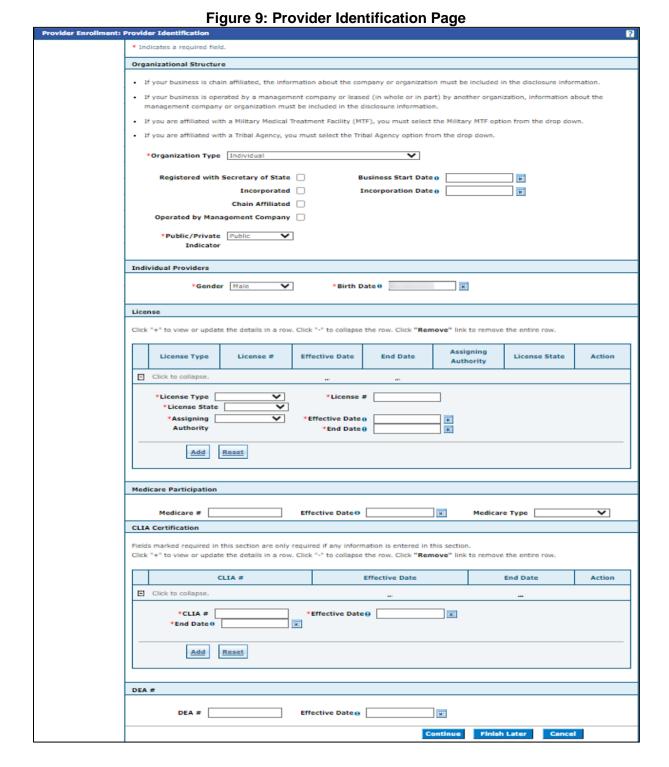

### **Addresses Page**

At the **Addresses** page, the applicant must enter at least a service location address. They can also add a Mail-To, Pay-To, and Corporate Office address. These four addresses are required in MESA. If any addresses are missing, MESA copies the service location address to the missing address fields.

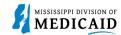

If the applicant selects Service Location from the **Address Type** drop-down list, the page updates with additional information and panels (see Figure 10: Addresses Page – Service Location).

The service location must be a physical address. The system verifies the ZIP Code as well as the State-County combination. The applicant can specify up to four phone numbers. Only one phone number is required, and the type must be Office.

In the **Service Address Information** panel, applicants must indicate hours for each day of the week. The system offers the ability to indicate if the location is open 24 hours or if it is closed all day, such as on weekends.

The applicant should also indicate here if the provider is accepting new patients, and if there are any patient restrictions. New patient information appears with provider data on the Member Portal provider search results page.

If there are any administrators at the location, they should be listed here. If a Facility or Medical Administrator is listed, an entry is required in the **License #** field.

If the service location has Telecommunication Device for the Deaf (TDD) or teletypewriter (TTY) capabilities, the applicant can indicate it here. If a check box is selected, the system requires the applicable phone number for the device. This information is also included on the Member Portal.

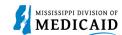

Figure 10: Addresses Page – Service Location

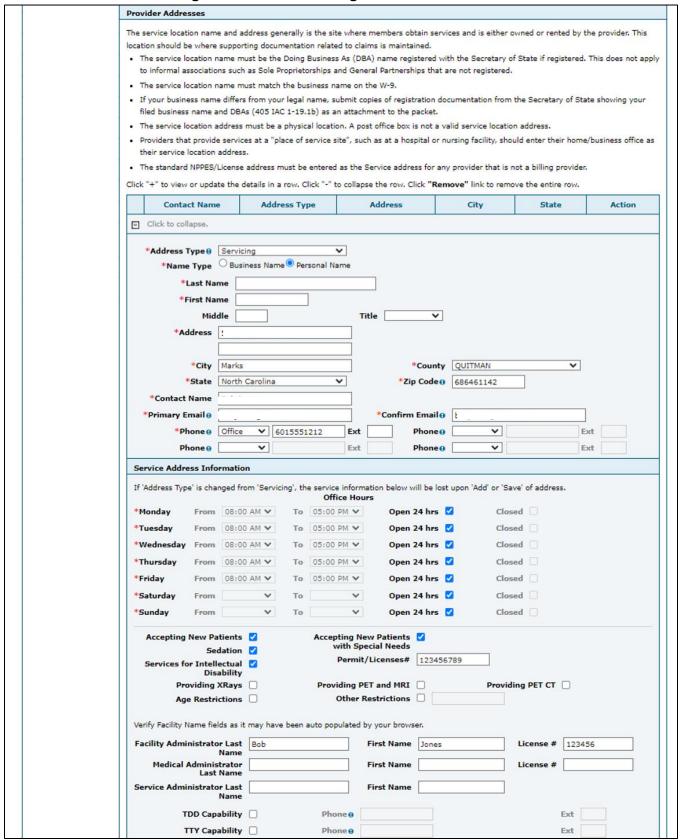

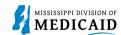

Finally, the Accessibility Options panel offers the ability to indicate if the service location offers any of these types. The applicant can add any or all of these types. They will appear in the Accessibility Type data list for the service location. See Figure 11: Addresses Page – Accessibility Options Panel.

Figure 11: Addresses Page – Accessibility Options Panel

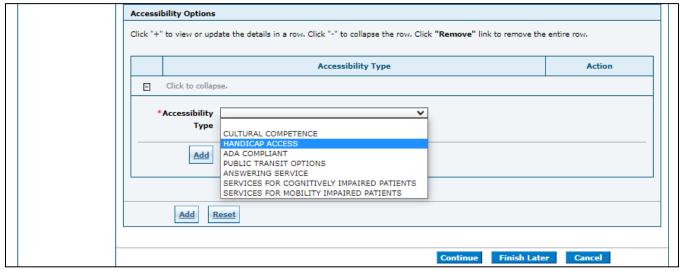

Providers can add as many locations as applicable for the provider. If the applicant adds multiple service locations, each service location will be assigned an ATN. All non-service locations will be attached to each service location record in MESA. See Figure 12: Addresses – Provider Addresses.

Figure 12: Addresses – Provider Addresses

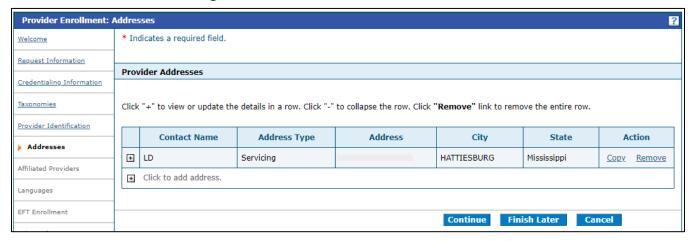

### **Affiliated Providers Page**

At the **Affiliated Providers** page, the applicant may add Affiliated Providers. If the applicant chooses not to affiliate with a Group, the system will allow the applicant to select **Continue** to the next page.

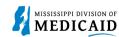

Figure 13: Affiliated Providers Page

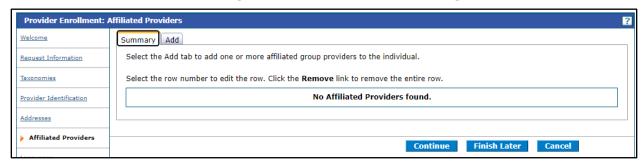

To add an Affiliated Provider, select the **Add tab.** Enter the NPI of the provider and tab to the magnifying glass. The information will auto populate. The applicant can change the date of the affiliation here.

Select **Add** to save the Affiliated Provider. Repeat the same steps to add additional Affiliated Providers.

The date noted for the Requested Affiliation Effective Date is not guaranteed. The date is dependent on the approval date of the enrolling provider. The system will only permit past effective dates to be up to one year old or up to the provider's approved effective date, whichever is most recent. If a past date specified for affiliation effective date overlaps with past affiliations between the same entities, then the system will give and error message.

The system will allow gaps between affiliations between the same entities. The system will not allow affiliation between two Group providers or allow Group providers to affiliate with ORP/Other/Facility providers.

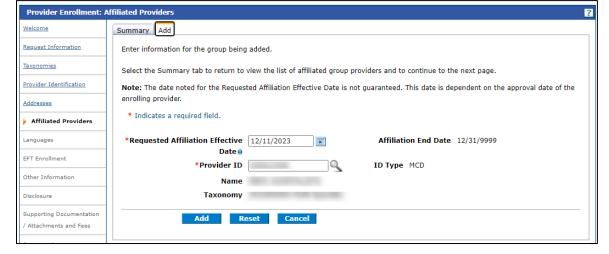

Figure 14: Affiliated Provider Add Page

If the NPI is not known, a search can be performed by selecting the magnifying glass. The **Search by ID** and **Search by Organization** tabs will populate. The **Search by ID** tab allows the applicant to change the Provider ID Type to NPI, MCD or Medicaid ID. Select the Provider ID Type drop-down box to change the Provider ID Type.

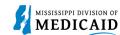

Figure 15: Provider ID Type Search

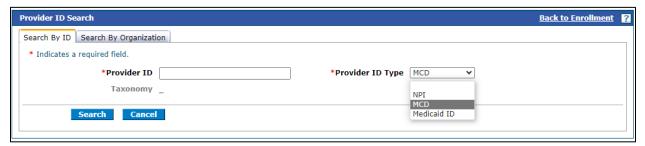

Select the **Search by Organization** tab to search by the **Organization Name**.

Figure 16: Organization Search

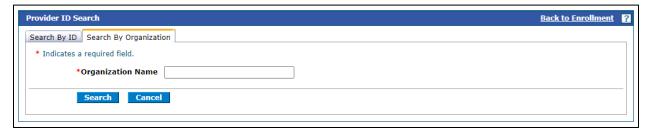

A list of the added Affiliated Providers displays on the **Summary** page. If finished, select **Continue** to the **Language** page.

If the applicant would like to remove an Affiliated Provider, select the **Remove** link found under the **Summary** tab or Select the corresponding number in the # column. This will direct the applicant to the **Edit** tab. Select **Delete** to remove that Affiliated Provider.

### **Languages Page**

At the **Languages** page, the applicant must indicate at least one language. The languages indicated here appears on the Member Portal and are searchable by members looking for a provider with translation options. See Figure 17: Languages Page.

Figure 17: Languages Page

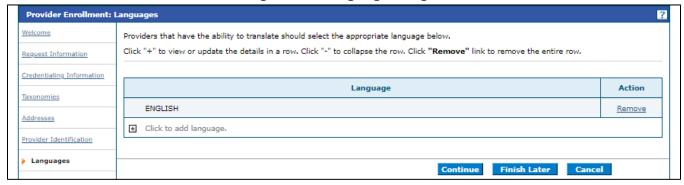

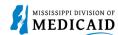

## **EFT Information Page**

At the **EFT Information** page, banking information is required. The applicant must also include EFT documentation with the attachments for the application. See Figure 18: EFT Information Page.

Figure 18: EFT Information Page

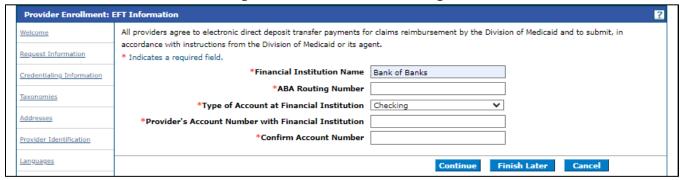

### **Other Information Page**

**Provider Enrollment: Other Information** 

The **Other Information** page includes an **Insurance** panel if the application requires certification, see Figure 19: Other Information Page – Insurance Panel Entry Fields. Applicants can add multiple insurance records. See Figure 20: Other Information Page with Facility Information for a view of the page with a listed insurance record.

\* Indicates a required field. Insurance Click "+" to view or update the details in a row. Click "-" to collapse the row. Click "Remove" link to remove the entire row. Information regarding professional (malpractice) liability insurance coverage is required. Please refer to the CVO Professional Liability Insurance Policy for coverage requirements. Note: The Provider is required to upload proof of liability insurance. Name Policy # Effective Date **Expiration Date** Action Click to collapse. \*Carrier or Self-Insured \*Policy Number \*Address 1900 E Woodrow Wilson Ave \*County HINDS \*City Jackson \*Zip Code @ 39216 \*State Mississippi \*Effective Date 0 01/01/2020 \*Expiration Date 0 01/01/2025 \*Do you have unlimited coverage with this 🔘 Yes 🔾 No insurance carrier? \*Amount of Coverage Per 100000000.00 \*Amount of Coverage Per 1000000.00 Occurrence Aggregate

Figure 19: Other Information Page – Insurance Panel Entry Fields

Add

Reset

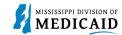

The **Board Certification** panel offers the opportunity to indicate if the provider is board-certified.

For hospital applications, this page includes the **Facility Information** panel to indicate the administrator's name and contact information as well as bed count.

Click "+" to view or update the details in a row. Click "-" to collapse the row. Click "Remove" link to remove the entire row. If board certified, please provide the board certification type, number, effective date, and expiration date of certification. Certification Type Certificate # Effective Date **End Date** Action CLIA CERTIFICATION LETTER FROM CMS 05/01/2022 05/01/2025 Remove € Click to add board certification **Facility Information** \*Administrator First Name \*Administrator Last Name \*Phone ⊕ \*Fax Number \*Email@ \*Number Medicaid Reds \*Dually-Certified Beds \*Number Medicare Beds \*Total Beds \*Effective Date 0 05/01/2022 \*End Date 0 05/01/2025

Figure 20: Other Information Page with Facility Information

### **Hospital Admittance Page**

The **Hospital Admittance** page only appears for individual providers enrolling in MSCAN/MSCHIP or facility providers. If the page doesn't apply to the provider, the applicant selects **Neither**. If the applicant indicates there is an admitting plan or alternate arrangement, the system disables the Admitting Privileges panel and opens the Admitting Plan/Alternate Arrangement panel. Documentation of the plan or arrangement agreement must be included with the application. See Figure 3: Hospital Admittance Page.

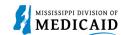

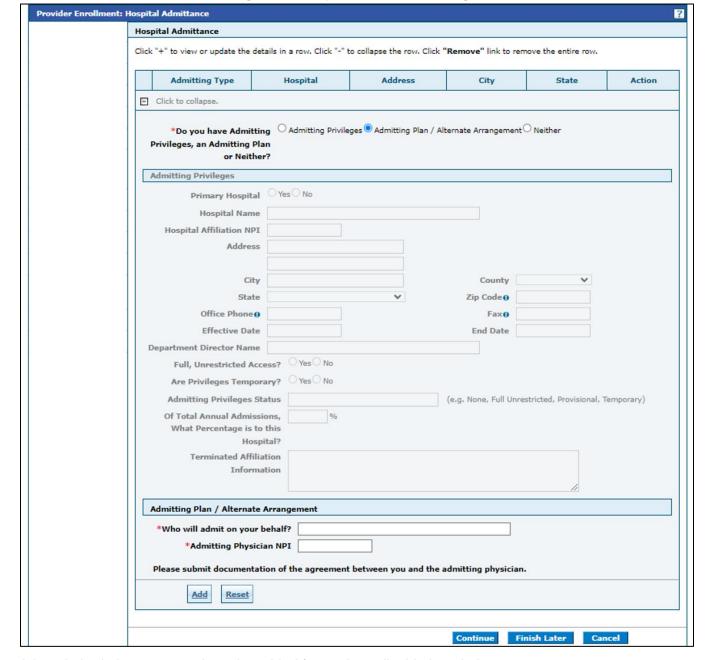

Figure 3: Hospital Admittance Page

A hospital admittance record can be added for each applicable hospital.

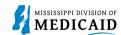

### **Applicant History Page**

The **Applicant History** page requires answers to several statements about the provider's history.

Figure 22: Applicant History Page for Individuals, part 1

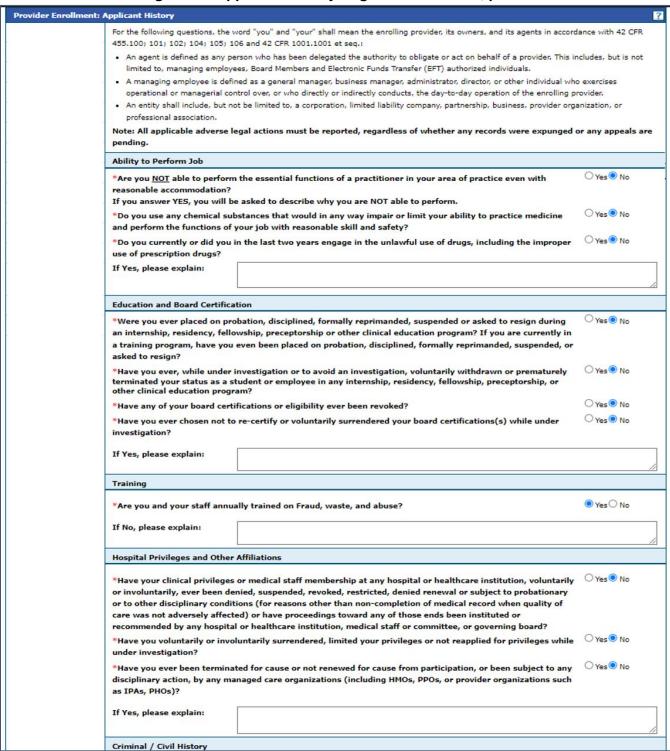

Where required, the applicant must enter an explanation for their answer before continuing.

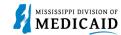

Figure 23: Applicant History Page for Individuals, part 2

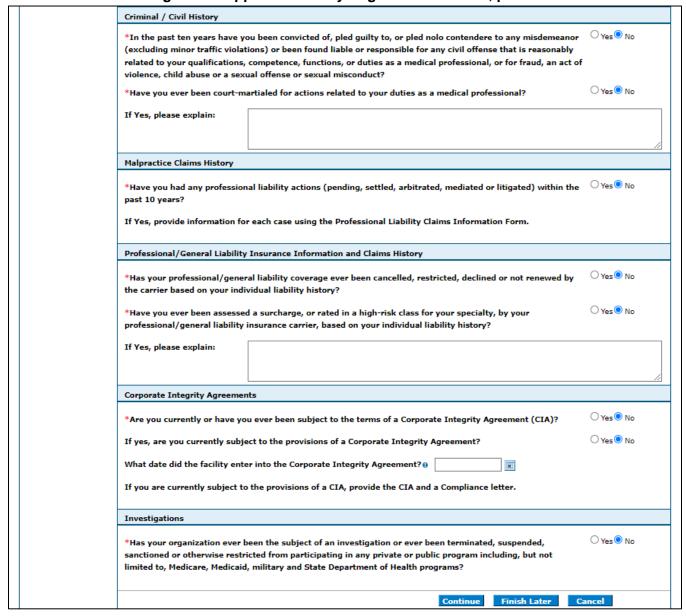

Figure 24: Applicant History Page for Facilities, Part 1

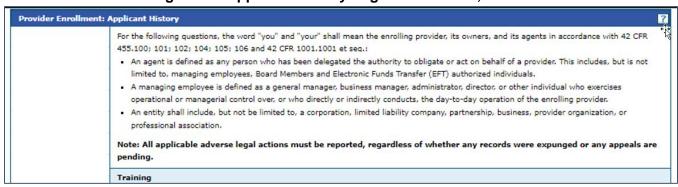

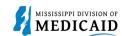

Figure 25: Applicant History Page for Facilities, Part 2

| Training                                                                                                    |                                  |     |  |  |  |
|----------------------------------------------------------------------------------------------------|----------------------------------|-----|--|--|--|
| *Are you and your staff annually trained on Fraud, waste, and abuse?                                                                                                    | ○Yes○No                          |     |  |  |  |
| If No, please explain:                                                                                                    |                                  |     |  |  |  |
| Hospital Privileges and Other Affiliations                                                                                                    |                                  | _// |  |  |  |
| *Have your clinical privileges or medical staff membership at any hospital or healthcare institution, voluntarily or involuntarily, ever been denied, suspended, revoked, restricted, denied renewal or subject to probationary or to other disciplinary conditions (for reasons other than non-completion of medical record when quality of care was not adversely affected) or have proceedings toward any of those ends been instituted or recommended by any hospital or healthcare institution, medical staff or committee, or governing board? | ○ Yes   No                       |     |  |  |  |
| *Have you voluntarily or involuntarily surrendered, limited your privileges or not reapplied for privileges while under investigation?                                                                                                    | ○ Yes   No                       |     |  |  |  |
| *Have you ever been terminated for cause or not renewed for cause from participation, or been subject to any disciplinary action, by any managed care organizations (including HMOs, PPOs, or provider organizations such as IPAs, PHOs)?                                                                                                    | ○ Yes <sup>®</sup> No            |     |  |  |  |
| If Yes, please explain:                                                                                                    |                                  |     |  |  |  |
| Criminal / Civil History                                                                                                    |                                  |     |  |  |  |
| *In the past ten years have you been convicted of, pled guilty to, or pled nolo contendere to any misdemeanor (excluding minor traffic violations) or been found liable or responsible for any civil offense that is reasonably related to your qualifications, competence, functions, or duties as a medical professional, or for fraud, an act of violence, child abuse or a sexual offense or sexual misconduct?                                                                                                    | ○ Yes <sup>®</sup> No            |     |  |  |  |
| *Have you ever been court-martialed for actions related to your duties as a medical professional?                                                                                                    | ○ Yes  No                        |     |  |  |  |
| If Yes, please explain:                                                                                                    |                                  |     |  |  |  |
| Malpractice Claims History                                                                                                    |                                  |     |  |  |  |
| *Have you had any professional liability actions (pending, settled, arbitrated, mediated or litigated) within the past 10 years?                                                                                                    | ○ <sub>Yes</sub> ○ <sub>No</sub> |     |  |  |  |
| If Yes, provide information for each case using the Professional Liability Claims Information Form.                                                                                                    |                                  |     |  |  |  |
| *Has your professional/general liability coverage ever been cancelled, restricted, declined or not renewed by the carrier based on your individual liability history?                                                                                                    | ○ <sub>Yes</sub> ○ <sub>No</sub> |     |  |  |  |
| *Have you ever been assessed a surcharge, or rated in a high-risk class for your specialty, by your professional/general liability insurance carrier, based on your individual liability history?                                                                                                    | ○ Yes ○ No                       |     |  |  |  |
| If Yes, please explain:                                                                                                    |                                  |     |  |  |  |
| Corporate Integrity Agreements                                                                                                    |                                  |     |  |  |  |
| *Are you currently or have you ever been subject to the terms of a Corporate Integrity Agreement (CIA)?                                                                                                    | ○Yes○No                          |     |  |  |  |
| If yes, are you currently subject to the provisions of a Corporate Integrity Agreement?  What date did the facility enter into the Corporate Integrity Agreement?                                                                                                    | J 125 C 110                      |     |  |  |  |
| If you are currently subject to the provisions of a CIA, provide the CIA and a Compliance letter.                                                                                                    |                                  |     |  |  |  |
| Investigations                                                                                                    |                                  |     |  |  |  |
| *Has your organization ever been the subject of an investigation or ever been terminated, suspended, sanctioned or otherwise restricted from participating in any private or public program including, but not limited to, Medicare, Medicaid, military and State Department of Health programs?                                                                                                    | ○Yes○ No                         |     |  |  |  |
| Continue Finish Later Ca                                                                                                    | ncel                             |     |  |  |  |

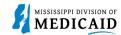

### **Disclosure Page**

There are two versions of the **Disclosure** page. The short version is for Individual and ORP Individuals. The long version is for Facility, Group and Other enrollment types. See Figure 26: Disclosure Page – Short Version.

Figure 26: Disclosure Page – Short Version

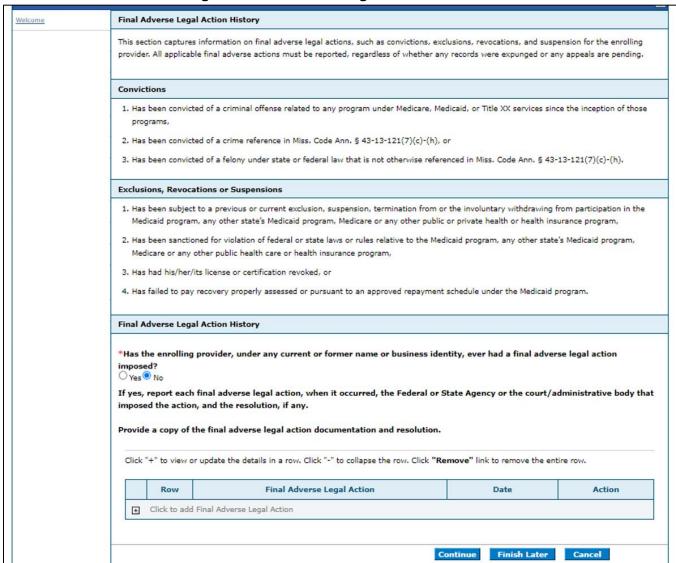

The long version includes the sections shown in Figure 27: Disclosure Pate – Sample from Long Version, as well as:

- Section D, Relationship to Excluded, Penalized, or Convicted Persons
- Section E, Disclosure of Other Ownership and Control
- Section F, Disclosure of Subcontractor Information
- Section G, Business Transactions
- Section H, Attestation and Signature of the Disclosing Provider

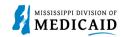

Figure 27: Disclosure Pate - Sample from Long Version

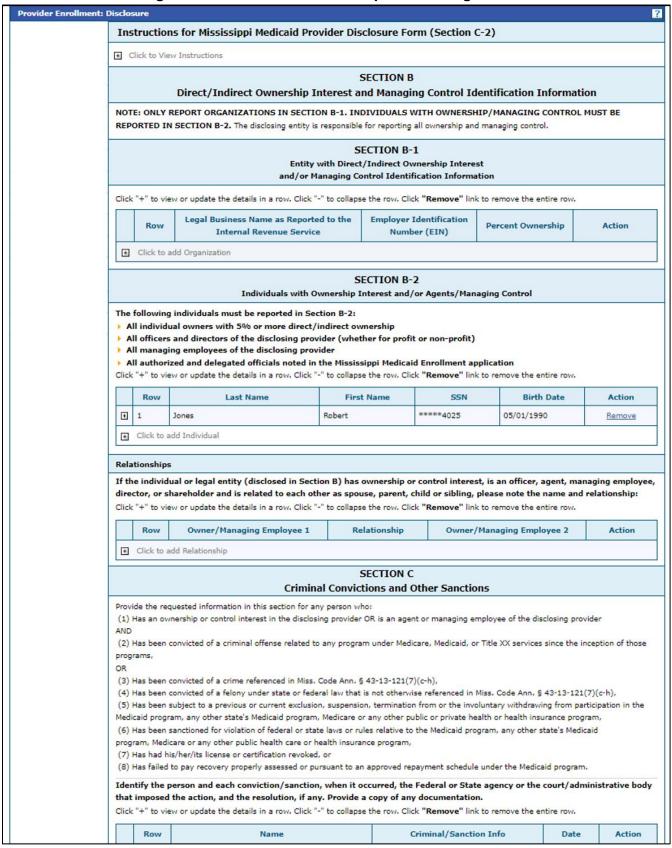

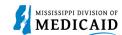

### **Supporting Documentation/Attachments and Fees**

In addition to the **Attachments** panel, this page includes an **Application Fee** panel for providers who must pay an enrollment fee. If the applicant selects **Submitting Hardship Waiver** from the **Fee Payment Type** drop-down list, they must include supporting documentation with the attachments.

**Figure 28: Supporting Documentation Page** 

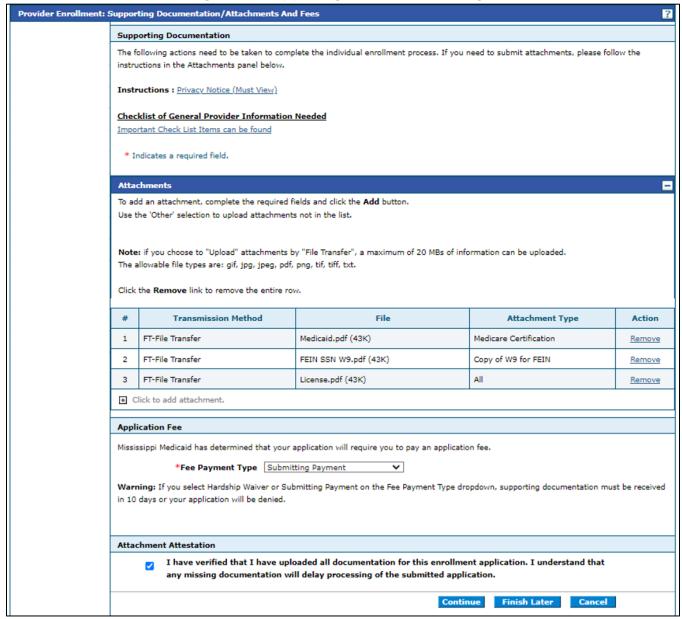

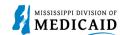

### **Facility Attestation/Authorization Page**

This page displays when the enrollment type is Facility or Other; MSCAN and/or MSCHIP are selected; and no delegate agency is reported on the **Credentialing Information** page.

Figure 29: Facility Attestation/Authorization and Release Page

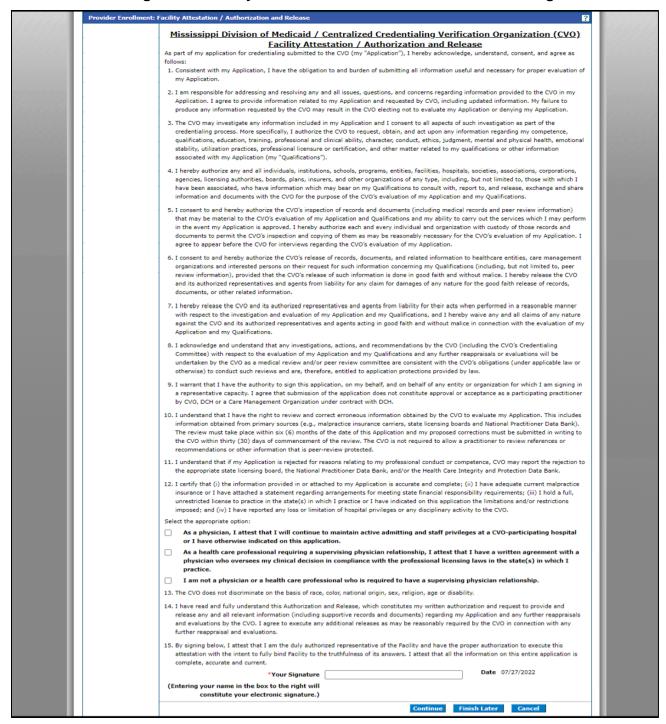

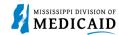

### **Agreement Page**

The **Agreement** page lists the terms of the enrollment for the applicant to accept and sign.

Figure 30: Agreement Page

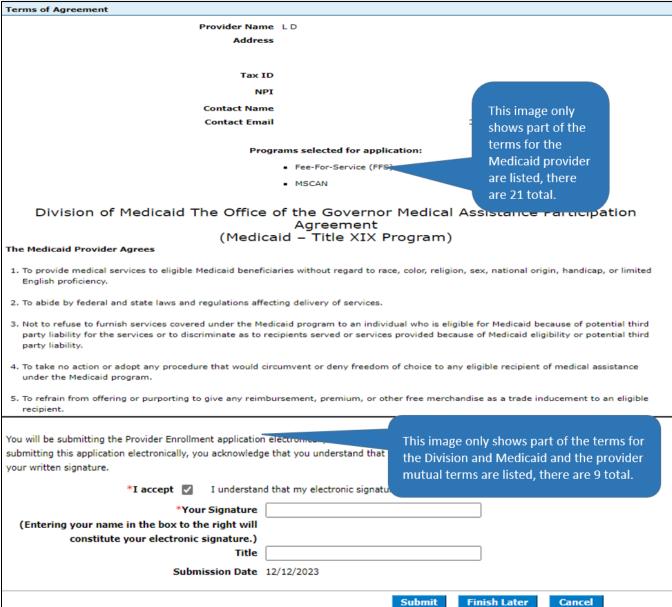

# **Tracking Information Page**

When the application is submitted and confirmed, the system returns a page with the Assigned Tracking Number (ATN). This number is required to log in and check status and/or submit additional information.

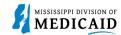

Figure 31: Tracking Information Page

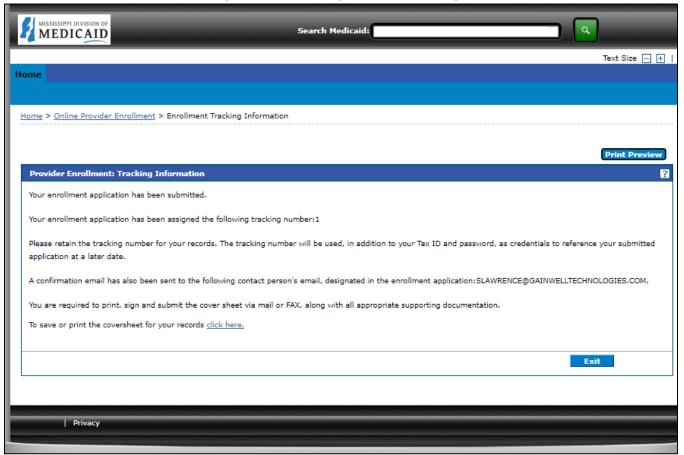

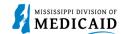

# **Change History**

The following change history log contains a record of changes made to this document:

| Version # | Published/<br>Revised | Author   | Section/Nature of Change                           |
|-----------|-----------------------|----------|----------------------------------------------------|
| 1         | 07/xx/2022            | Gainwell | Initial submission                                 |
| 1.1       | 12/13/2023            | Gainwell | Added affiliated providers information per CR 1678 |